# SMOG-P and ATL-1 display automatic spectrum files and telemetry with gndapp

Hödl, Emil Viktor

2020.05.11.

## Contents

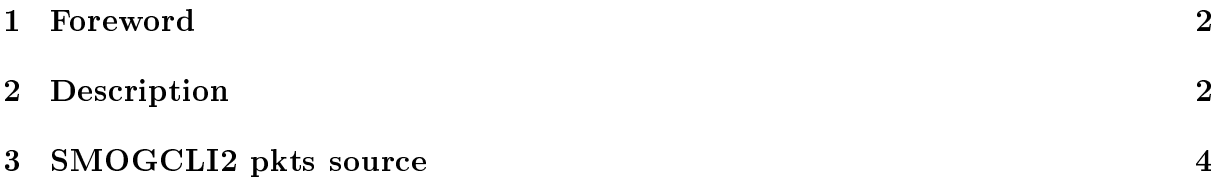

#### <span id="page-2-0"></span>1 Foreword

This document describes the display of automatic spectrum files for SMOG-P, ATL-1, and SMOG-1 satellites with gndapp.

#### <span id="page-2-1"></span>2 Description

Gndapp automatically plots the received auto spectrum images during reception. It is possible to load saved packages into the program. The source can be gndapp packets log files (logs folder smogp\_packets.txt, atl1\_packets.txt or smog1\_packets.txt), but may be packets received by other programs. In both cases, the same steps must be performed, except that the gndapp packets files must be simply copied, while for packages from other sources, the hexadecimal content of the package must be copied with a line feed between the packages. The "manual packet input" window should be opened according to figure [1.](#page-2-2) This can be done by pressing "load packets" in the "Options" drop-down menu in the upper left corner or by pressing ctrl  $+$  o. The contents of gndapp smogp packets.txt or atl1\_packets.txt or smog1\_packets.txt should be copied to the popup window. If the package is from another source, the package must be inserted in hexadecimal format, separated by an enter. This content is in pkts or json files, depending on the program.

<span id="page-2-2"></span>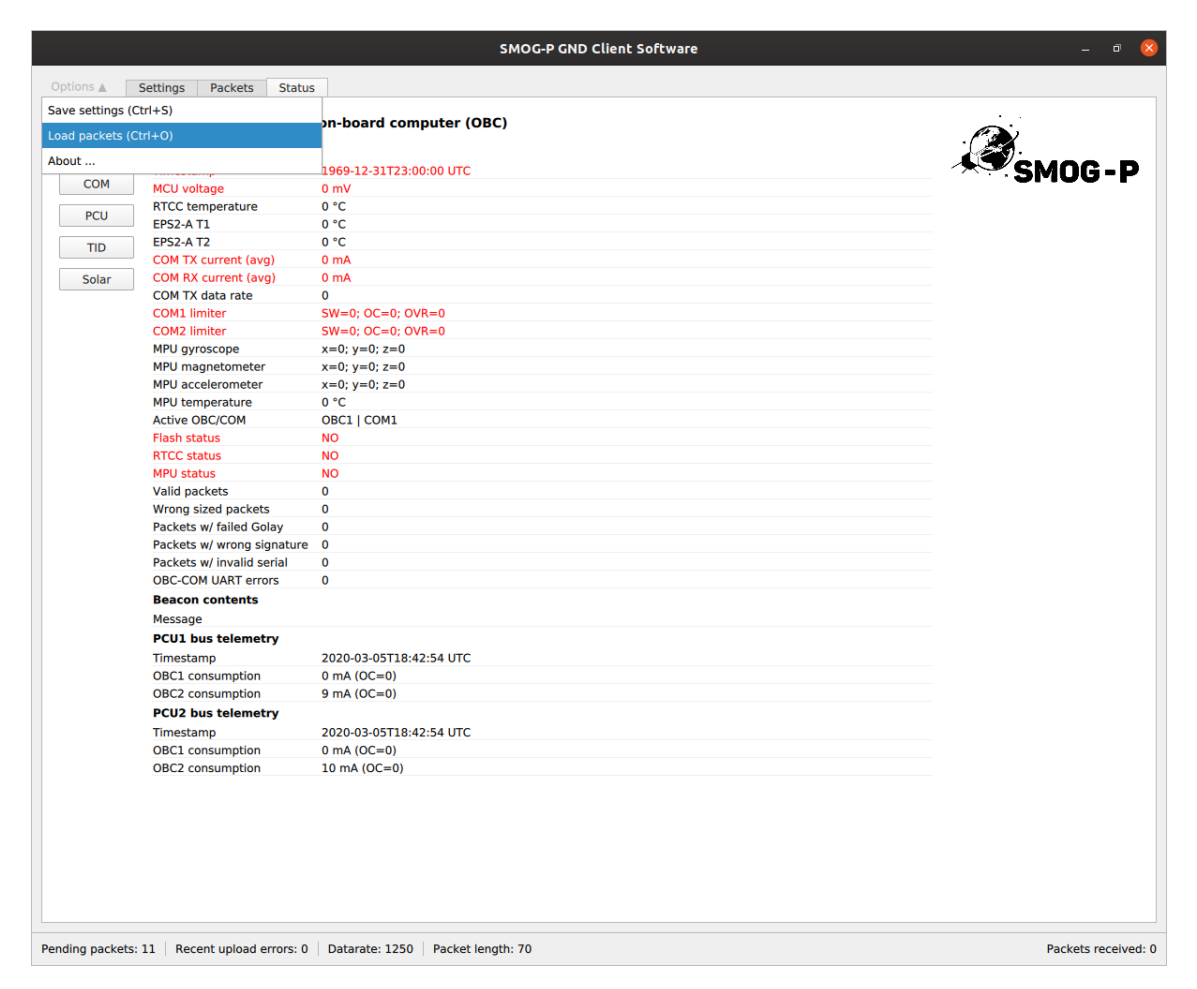

Figure 1: Load Packages window

The figure [2](#page-3-0) shows when packets come from an external source (contents of the gndsw packets folder). Each row is longer, just the rest of the rows can't fit in the window.

<span id="page-3-0"></span>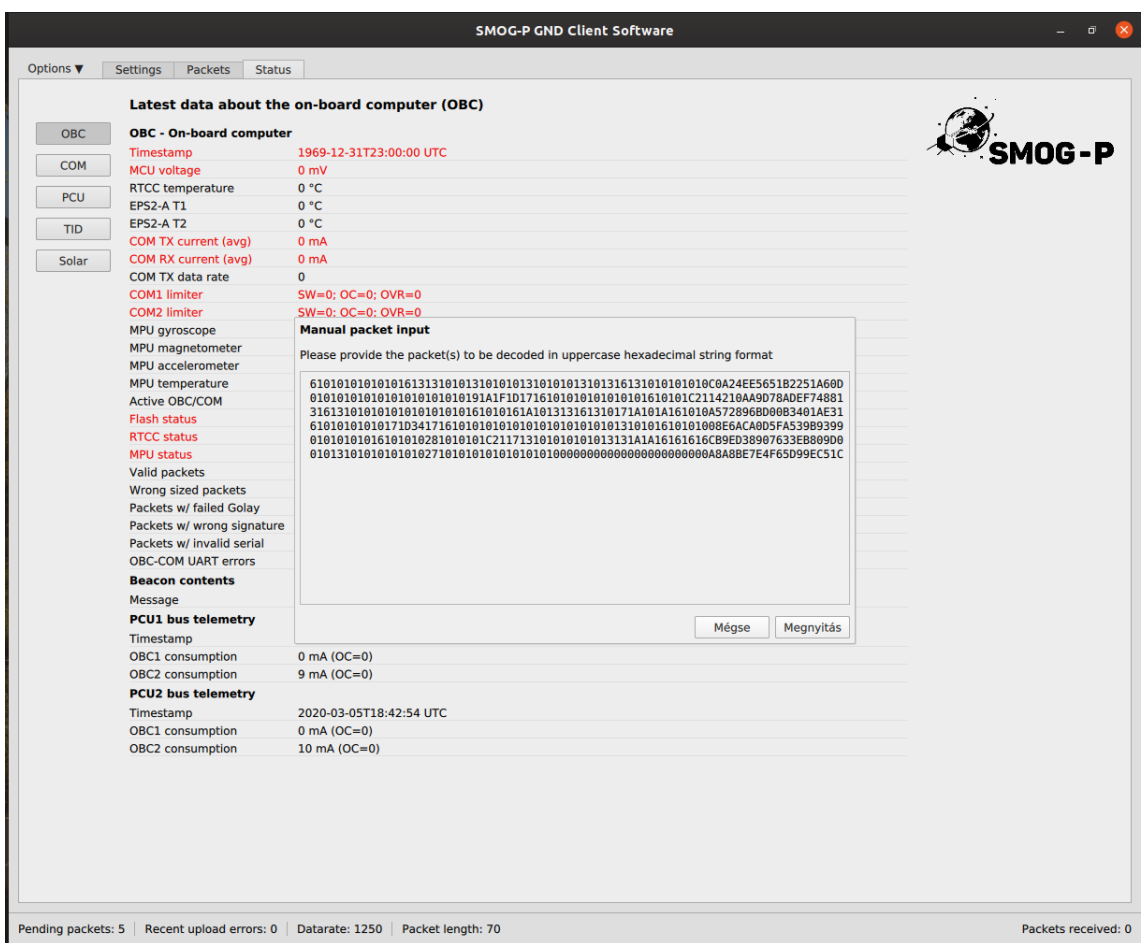

Figure 2: Hexadecimal content of packages

If we did everything right and the loaded packets contain automatic spectrum packets, a graph similar to [3](#page-4-1) will be displayed. In parallel, the spectrum data is saved in the downloads folder with png and csv extensions.

<span id="page-4-1"></span>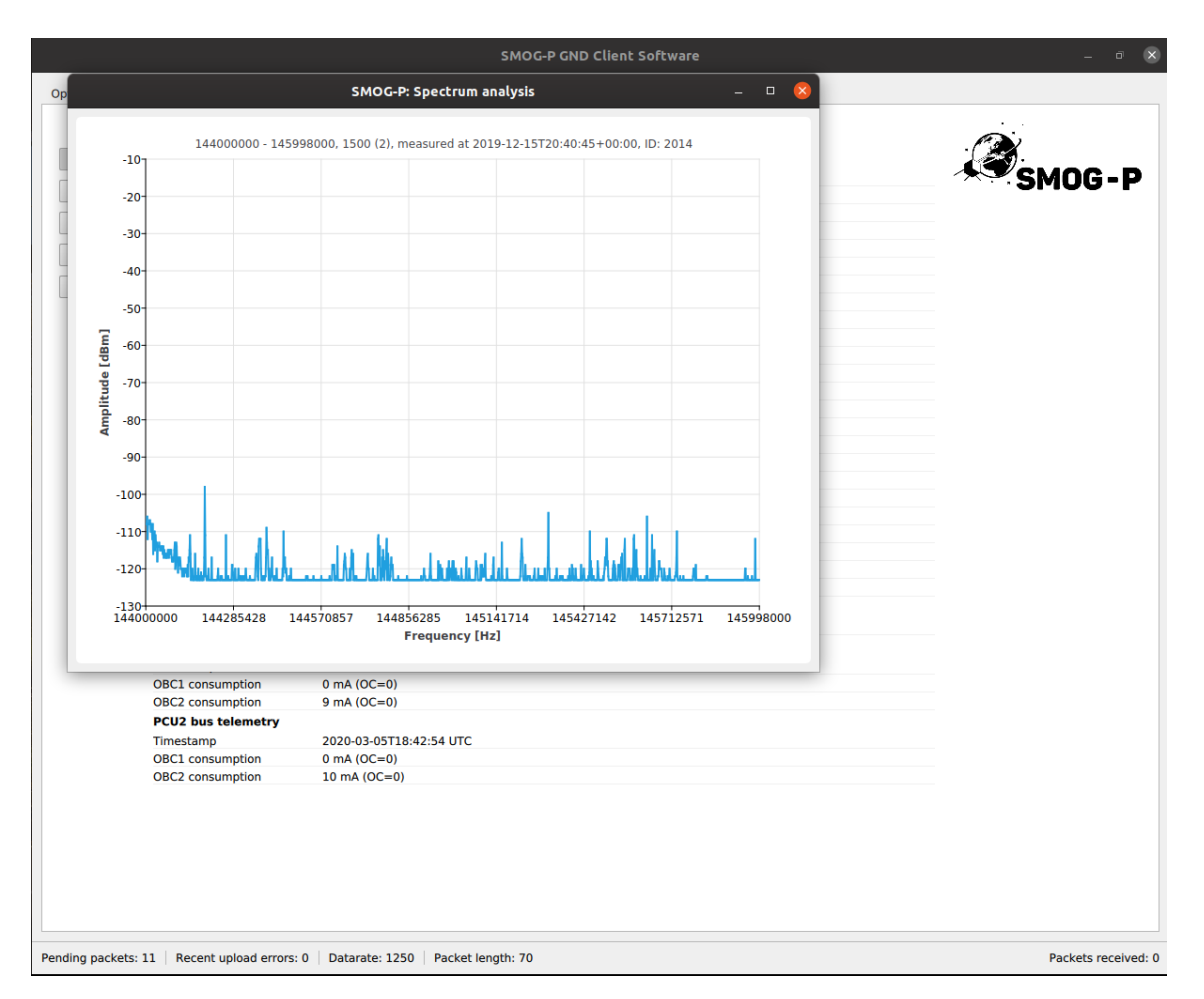

Figure 3: Display of spectrum

### <span id="page-4-0"></span>3 SMOGCLI2 pkts source

Open the pkts file with excel or libreOffice calc with parameters refer to [4.](#page-5-0) Then copy the data field content to gndapp manual packet input as shown in figure [5.](#page-6-0)

<span id="page-5-0"></span>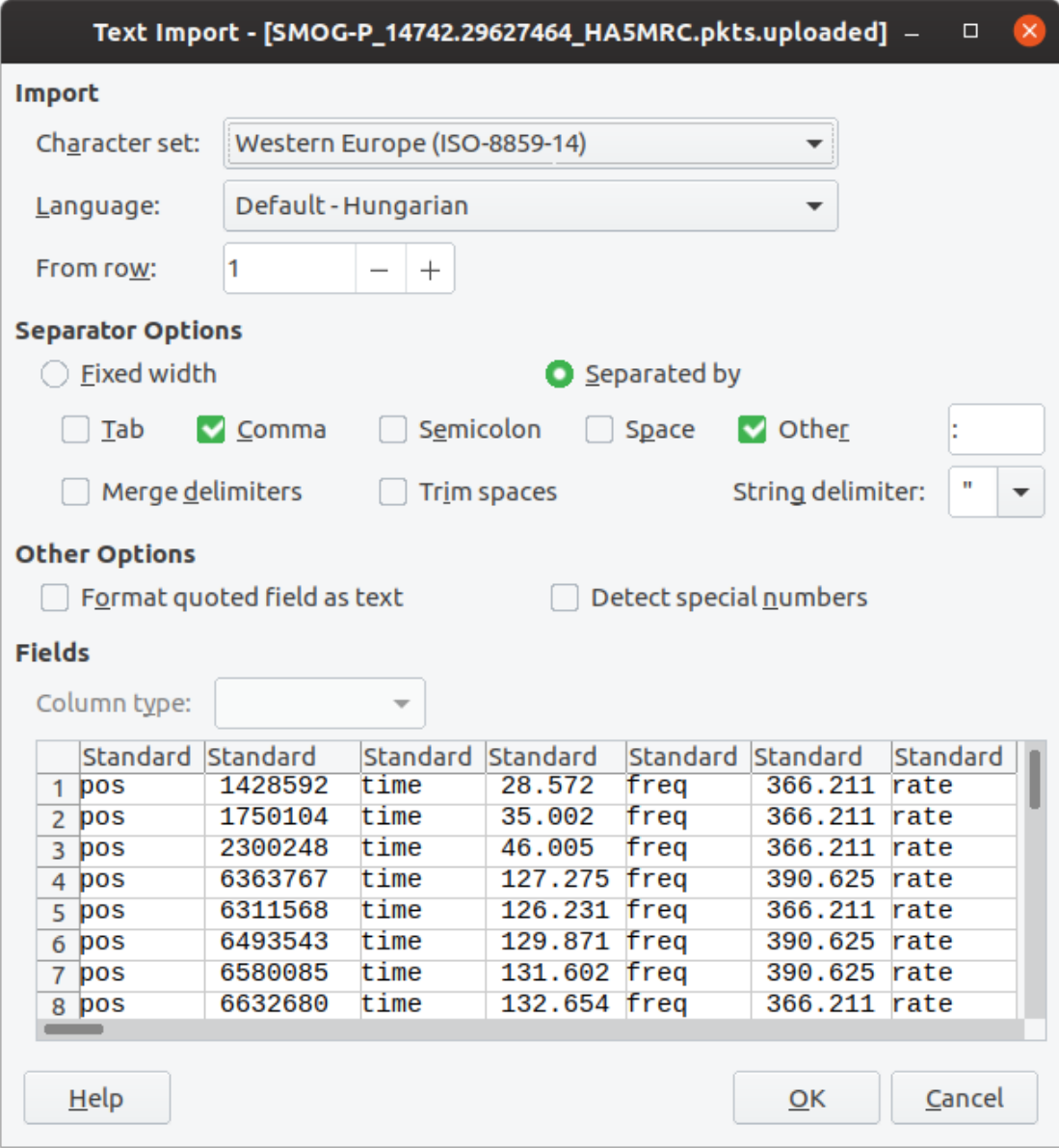

Figure 4: libreOffice load pkts file

<span id="page-6-0"></span>

| SMOG-P_14742.29627464_HA5MRC.pkts.uploaded - LibreOffice Calc<br>面 |                      |                  |                                   |                          |              |   |            |                                                             |         |                                |            |                      |           |     |     |                    |          |      |                   |                            |  |               |                                                                                                    |   |
|--------------------------------------------------------------------|----------------------|------------------|-----------------------------------|--------------------------|--------------|---|------------|-------------------------------------------------------------|---------|--------------------------------|------------|----------------------|-----------|-----|-----|--------------------|----------|------|-------------------|----------------------------|--|---------------|----------------------------------------------------------------------------------------------------|---|
| File                                                               | Edit                 | View             | Insert                            | Format                   | Styles       |   | Sheet Data |                                                             | Tools   | Window                         |            | Help                 |           |     |     |                    |          |      |                   |                            |  |               |                                                                                                    | × |
|                                                                    |                      |                  |                                   |                          |              |   |            |                                                             |         |                                |            |                      |           |     |     |                    |          |      | $\mathbf{u}$      |                            |  |               |                                                                                                    |   |
| 圖                                                                  |                      |                  |                                   |                          |              |   |            |                                                             |         |                                | Ò<br>$\pi$ | $\mathcal{Q}_{\ell}$ | abc       |     |     | <b>₩ ₩ ₩ ₩ ₩</b> ₩ |          | age. |                   | $\Omega$ .                 |  |               |                                                                                                    |   |
|                                                                    | Liberation Sans      |                  | 10                                | $\overline{\phantom{0}}$ | B            | U |            | $\underline{\mathbf{A}} \cdot \underline{\mathbf{D}} \cdot$ |         | 등 등                            | 三          | $\equiv$             |           | $=$ | $=$ |                    | ・% 7.4 団 |      | <b>00 00</b>      | $\Rightarrow$ $\Leftarrow$ |  | $\frac{1}{2}$ |                                                                                                    |   |
|                                                                    |                      |                  |                                   |                          |              |   |            |                                                             |         |                                |            |                      |           |     |     |                    |          |      |                   |                            |  |               |                                                                                                    |   |
| V37:V53                                                            |                      | ٠                | $\overline{ }$                    |                          |              |   |            |                                                             |         |                                |            |                      |           |     |     |                    |          |      |                   |                            |  |               | 0737FAB85E150019000500430015313230AF5E5353415F303530300000292E3B2D332A2C32343530283634362C2E2F3434342D312C2F2F3                                                                                                    |   |
|                                                                    | $\circ$              | $\mathsf{R}$     | S                                 | т                        | U            |   |            |                                                             |         |                                |            |                      |           |     |     |                    |          |      |                   |                            |  |               |                                                                                                    |   |
| 34                                                                 | data snr             |                  | 12.878 data ber                   | 0.000                    | data         |   |            |                                                             |         |                                |            |                      |           |     |     |                    |          |      |                   |                            |  |               | 0737FAB85E120019000500430015313230AF5E5353415F303530300000332F2B352D36343A30322F322E2F352A332E30282C3038302B342C2938272D2A2                                                                                                    |   |
| 35                                                                 | data snr             | 13.772           | data ber                          | 0.000                    | data         |   |            |                                                             |         |                                |            |                      |           |     |     |                    |          |      |                   |                            |  |               | 0737FAB85E130019000500430015313230AF5E5353415F3035303000002D37302C33342E2D332C3532373334303630372C32362C302F3332312F2E2E3232                                                                                                    |   |
| 36                                                                 | data snr             |                  | 14.470 data ber                   | 0.000                    | data         |   |            |                                                             |         |                                |            |                      |           |     |     |                    |          |      |                   |                            |  |               | l0737FAB85E140019000500430015313230AF5E5353415F3035303000002F2C2E2F2D3134342A313033292F2F2B302D31352F332F352F35273230312C3135322F                                                                                                    |   |
| 37                                                                 | data snr             |                  | 14.937 data ber                   | 0.000                    | data         |   |            |                                                             |         |                                |            |                      |           |     |     |                    |          |      |                   |                            |  |               | 0737FAB85E150019000500430015313230AF5E5353415F303530300000292E3B2D332A2C32343530283634362C2E2F3434342D312C2F2F352D2F2D2C2D                                                                                                    |   |
| 38                                                                 | data snr             |                  | 15.549 data ber                   | 0.000                    | data         |   |            |                                                             |         |                                |            |                      |           |     |     |                    |          |      |                   |                            |  |               | 0737FAB85E160019000500430015313230AF5E5353415F3035303000003735342A2C293830323433362D34242F2E3329362E282C38323733343030333312                                                                                                    |   |
| 39                                                                 | data snr             | 15.277           | data ber                          | 0.000                    | data         |   |            |                                                             |         |                                |            |                      |           |     |     |                    |          |      |                   |                            |  |               | 0737FAB85E170019000500430015313230AF5E5353415F3035303000002F2D312C2C32323334323030372F2A32302F322E2E312931313431312C33322E35                                                                                                    |   |
| 40<br>41                                                           | data snr             | 16.079           | data ber                          | 0.000<br>0.000           | data<br>data |   |            |                                                             |         |                                |            |                      |           |     |     |                    |          |      |                   |                            |  |               | 0737FAB85E180019000500430015313230AF5E5353415F3035303000003A323B3532353E343732383B32373B33393A3D323930393732373434383B333536<br>0737FAB85E00001900058043001531D854AF5E5353415F303530310000000B6B1B0070383900770100090105CE54AF5ED854AF5E5814000000000000000 |   |
| 42                                                                 | data snr<br>data snr | 15.170<br>15.877 | data ber<br>data ber              | 0.000                    | data         |   |            |                                                             |         |                                |            |                      |           |     |     |                    |          |      |                   |                            |  |               | 0737FAB85E01001900058043001531D854AF5E5353415F303530310000514F4C4F5150484D50574C5A525B59505659574D4B554F4A545857515658545B5                                                                                                    |   |
| 43                                                                 | data snr             | 15.878           | data ber                          | 0.000                    | data         |   |            |                                                             |         |                                |            |                      |           |     |     |                    |          |      |                   |                            |  |               | 0737FAB85E02001900058043001531D854AF5E5353415F3035303100003734353632313F42404541403F3B383E463C3B40422E3F3533332F32323333532                                                                                                    |   |
| 44                                                                 | data snr             | 15.951           | data ber                          | 0.000                    | data         |   |            |                                                             |         |                                |            |                      |           |     |     |                    |          |      |                   |                            |  |               | 0737FAB85E03001900058043001531D854AF5E5353415F303530310000474040453E4044433F3640383B373E3234453C35313E3C353A423D3A3D433D3D4                                                                                                    |   |
| 45                                                                 | data snr             | 17.141           | data ber                          | 0.000                    | data         |   |            |                                                             |         |                                |            |                      |           |     |     |                    |          |      |                   |                            |  |               | 0737FAB85E04001900058043001531D854AF5E5353415F3035303100002E2E3236332C3033352C262D332C353130343436322F30332C34332F292B34352F                                                                                                    |   |
| 46                                                                 | data snr             |                  | 17.235 data ber                   | 0.000                    | data         |   |            |                                                             |         |                                |            |                      |           |     |     |                    |          |      |                   |                            |  |               | 0737FAB85E05001900058043001531D854AF5E5353415F30353031000052505054534C515252525449524B4C544E4B4E475356524D5146515342484E4946                                                                                                    |   |
| 47                                                                 | data snr             |                  | 16.942 data ber                   | 0.000                    | data         |   |            |                                                             |         |                                |            |                      |           |     |     |                    |          |      |                   |                            |  |               | 0737FAB85E06001900058043001531D854AF5E5353415F303530310000494E4C4C4942464E474540464D464543474B474E444D474D4C4B414A45444E3D                                                                                                    |   |
| 48                                                                 | data snr             | 17.019           | data ber                          | 0.000                    | data         |   |            |                                                             |         |                                |            |                      |           |     |     |                    |          |      |                   |                            |  |               | 0737FAB85E07001900058043001531D854AF5E5353415F303530310000484A434847484B494D4A4D494A49484C4A454540474948444849484C4949494B4                                                                                                    |   |
| 49                                                                 | data snr             |                  | 15.881 data ber                   | 0.000                    | data         |   |            |                                                             |         |                                |            |                      |           |     |     |                    |          |      |                   |                            |  |               | 0737FAB85E08001900058043001531D854AF5E5353415F3035303100003E403E3A3E3843483D3D3E423D3F3B3E34373D42413D3F4336403D3E3E38383                                                                                                    |   |
| 50                                                                 | data snr             | 16,330           | data ber                          | 0.000                    | data         |   |            |                                                             |         |                                |            |                      |           |     |     |                    |          |      |                   |                            |  |               | 0737FAB85E09001900058043001531D854AF5E5353415F303530310000403D394541344043373D3E3D423E3B40423A4044403B40453D3D443C38403D3E:                                                                                                    |   |
| 51                                                                 | data snr             |                  | 16.695 data ber                   | 0.000                    | data         |   |            |                                                             |         |                                |            |                      |           |     |     |                    |          |      |                   |                            |  |               | 0737EAB85E0A001900058043001531D854AE5E5353415E3035303100003A363A3E36383739353C36353A3A3034343B3D393B37343138373434392E35373                                                                                                    |   |
| 52                                                                 | data snr             | 16.969           | data ber                          | 0.000                    | data         |   |            |                                                             |         |                                |            |                      |           |     |     |                    |          |      |                   |                            |  |               | 0737FAB85E0B001900058043001531D854AF5E5353415F3035303100003A373A353B3B3A3A363D38363A3A3D3C3D37363D403F45473E36373A3B3A3                                                                                                    |   |
| 53                                                                 | data snr             |                  | 16.396 data ber                   | 0.000                    | data         |   |            |                                                             |         |                                |            |                      |           |     |     |                    |          |      |                   |                            |  |               | 0737FAB85E0C001900058043001531D854AF5E5353415F3035303100003D373A3E403A393F403637353E3B383840383C3940363C373B323B413D3B3C3E                                                                                                    |   |
| 54                                                                 | data snr             | 16.950           | data ber                          | 0.000                    | data         |   |            |                                                             |         |                                |            |                      |           |     |     |                    |          |      |                   |                            |  |               | 0737FAB85E0D001900058043001531D854AF5E5353415F303530310000322C31303032302C353630342F34302F34302F30312A2730322C312C3132343330                                                                                                    |   |
| 55                                                                 | data snr             |                  | 17.986 data ber                   | 0.000                    | data         |   |            |                                                             |         |                                |            |                      |           |     |     |                    |          |      |                   |                            |  |               | 0737FAB85E0E001900058043001531D854AF5E5353415F3035303100002F322A302F2D342F3634333332352E2F2E2D322B3234282633312F37322B2F2A3                                                                                                    |   |
| 56<br>57                                                           | data snr<br>data snr | 18.074<br>15.057 | data ber<br>data ber              | 0.000<br>0.000           | data<br>data |   |            |                                                             |         |                                |            |                      |           |     |     |                    |          |      |                   |                            |  |               | 0737FAB85E0F001900058043001531D854AF5E5353415F30353031000034312E312C303138322E332E3352632342D30303134302D3136282B33302E3230<br>0737FAB85E10001900058043001531D854AF5E5353415F303530310000474847514A484C4746444B42423E424A484F4B4B4D45484B474E45434847454A4  |   |
| 58                                                                 | data snr             | 16.905           | data ber                          | 0.000                    | data         |   |            |                                                             |         |                                |            |                      |           |     |     |                    |          |      |                   |                            |  |               | 0737FAB85E11001900058043001531D854AF5E5353415F3035303100002B3035302E3431323937333030363333322C2C35322F31332D32312D2C2D303034                                                                                                    |   |
| 59                                                                 | data snr             | 16.556           | data ber                          | 0.000                    | data         |   |            |                                                             |         |                                |            |                      |           |     |     |                    |          |      |                   |                            |  |               | 0737FAB85E12001900058043001531D854AF5E5353415F30353031000030312F312C2A2A31322C2C302C2C322E2D35322A2D322D3132362E2E2935282E                                                                                                    |   |
| 60                                                                 | data snr             | 17.412           | data ber                          | 0.000                    | data         |   |            |                                                             |         |                                |            |                      |           |     |     |                    |          |      |                   |                            |  |               | 0737FAB85E13001900058043001531D854AF5E5353415F303530310000332E2E302B3232312D2C362E31332E2F313437302C2E2C2D31322F372F322D2B                                                                                                    |   |
| 61                                                                 | data snr             |                  | 17.204 data ber                   | 0.000                    | data         |   |            |                                                             |         |                                |            |                      |           |     |     |                    |          |      |                   |                            |  |               | l0737FAB85E14001900058043001531D854AF5E5353415F3035303100003035302C2C2C333332373232382E34302D3928332F362F2F3835342B32312F2A32                                                                                                    |   |
| 62                                                                 | data snr             |                  | 17.252 data ber                   | 0.000                    | data         |   |            |                                                             |         |                                |            |                      |           |     |     |                    |          |      |                   |                            |  |               | 0737FAB85E15001900058043001531D854AF5E5353415F3035303100004742444542414342464D44423E414645434549463C444345434B45424043463B3A4                                                                                                    |   |
| 63                                                                 | data snr             |                  | 16.176 data ber                   | 0.000                    | data         |   |            |                                                             |         |                                |            |                      |           |     |     |                    |          |      |                   |                            |  |               | 0737FAB85E16001900058043001531D854AF5E5353415F303530310000372B2F2F322F332C2933322C313230352E3432333128342D322C2F2D2F2F2F373                                                                                                    |   |
| 64                                                                 | data snr             |                  | 16,139 data ber                   | 0.000                    | data         |   |            |                                                             |         |                                |            |                      |           |     |     |                    |          |      |                   |                            |  |               | 0737FAB85E17001900058043001531D854AF5E5353415F3035303100003231302D2A2E332B2D2C333031343435372C2F2C302E323A20353033343237343                                                                                                    |   |
| 65                                                                 | data snr             | 17,330           | data ber                          | 0.000                    | data         |   |            |                                                             |         |                                |            |                      |           |     |     |                    |          |      |                   |                            |  |               | 0737FAB85E18001900058043001531D854AF5E5353415F303530310000312E3531343233263430302C2C352F2B2E292A35282A2D36333234303334333636                                                                                                    |   |
| 66                                                                 | data snr             |                  | 17.066 data ber                   | 0.000                    | data         |   |            |                                                             |         |                                |            |                      |           |     |     |                    |          |      |                   |                            |  |               | 0737FAB85E00001900050044001531C856AF5E5353415F303530320000000B6B1B0070383900770100090205C556AF5EC856AF5E5814000000000000000                                                                                                    |   |
| 67                                                                 | data snr             | 18.752           | data ber                          | 0.000                    | data         |   |            |                                                             |         |                                |            |                      |           |     |     |                    |          |      |                   |                            |  |               | 0737FAB85E01001900050044001531C856AF5E5353415F303530320000312F383B3738333639413C413F44473F4A484D46523F454B454F4C49544F554A5(                                                                                                    |   |
| 68                                                                 | data snr             |                  | 18.815 data ber                   | 0.000                    | data         |   |            |                                                             |         |                                |            |                      |           |     |     |                    |          |      |                   |                            |  |               | 0737FAB85E02001900050044001531C856AF5E5353415F303530320000352D3331393233C3431332E2D382D3233323431313433352F2F36343133382B2E                                                                                                    |   |
| 69                                                                 | data snr             | 18.573           | data ber                          | 0.000                    | data         |   |            |                                                             |         |                                |            |                      |           |     |     |                    |          |      |                   |                            |  |               | 0738FAB85E03001900050044001531C856AF5E5353415F3035303200004641443C3D433F4044413C443B4045433C44413C444045414040424249413E3E42                                                                                                    |   |
| 70                                                                 | data snr             | 18.052           | data ber                          | 0.000                    | data         |   |            |                                                             |         |                                |            |                      |           |     |     |                    |          |      |                   |                            |  |               | 0738FAB85E04001900050044001531C856AF5E5353415F30353032000034353634313C3A41373F394236333735343C37363A3D616A6A63756F5B5F69677                                                                                                    |   |
| 71                                                                 | data snr             | 18.030           | data ber                          | 0.000<br>0.000           | data<br>data |   |            |                                                             |         |                                |            |                      |           |     |     |                    |          |      |                   |                            |  |               | 0738FAB85E05001900050044001531C856AF5E5353415F3035303200005E51544B405B3A383C363C393E3C3C3E3B393A423D332D373A36353C3835393E<br>0737FAB85E06001900050044001531C856AF5E5353415F3035303200002F30363F3A433C3E38413C3E393C34332C3A30363A32332D33373439363B36353   |   |
| 72<br>73                                                           | data snr<br>data snr | 18.181<br>17.677 | data ber<br>data ber              | 0.000                    | data         |   |            |                                                             |         |                                |            |                      |           |     |     |                    |          |      |                   |                            |  |               | 0737FAB85E07001900050044001531C856AF5E5353415F3035303200004C49484A504E474E4A4C4D484D444C4B4D48504A4B4A49444B4C474C454F4A4                                                                                                    |   |
| 74                                                                 | data snr             | 14.752           | data ber                          | 0.000                    | data         |   |            |                                                             |         |                                |            |                      |           |     |     |                    |          |      |                   |                            |  |               | 0737FAB85E08001900050044001531C856AF5E5353415F303530320000343637363B383031313838353F323D383E383338383F353936373B3C373D3D3E3E                                                                                                    |   |
| 75                                                                 | data snr             | 14.080           | data her                          | 0.000                    | data         |   |            |                                                             |         |                                |            |                      |           |     |     |                    |          |      |                   |                            |  |               | 0737EAB85E09001900050044001531C856AE5E5353415E3035303200003132363A353E3C323D33363533373C37273135362B372B303433322E3434323631                                                                                                    |   |
|                                                                    |                      |                  |                                   |                          |              |   |            |                                                             |         |                                |            |                      |           |     |     |                    |          |      |                   |                            |  |               |                                                                                                    |   |
|                                                                    |                      |                  | SMOG-P 14742.29627464 HA5MRC.pkts |                          |              |   |            |                                                             |         |                                |            |                      |           |     |     |                    |          |      |                   |                            |  |               |                                                                                                    |   |
|                                                                    | Find                 |                  |                                   |                          |              |   | Find All   |                                                             |         | Formatted Display   Match Case |            |                      |           |     |     |                    |          |      |                   |                            |  |               |                                                                                                    |   |
|                                                                    | Sheet 1 of 1         |                  | Selected: 17 rows, 1 column       |                          |              |   |            |                                                             | Default |                                |            |                      | Hungarian |     |     | $I - 2$            |          |      | Average: ; Sum: 0 |                            |  | -0-           | $+ 100%$                                                                                                    |   |

Figure 5: pkts data column